## III GEANT4 INTERNATIONAL AND GPU PROGRAMMING SCHOOL

Catania, Italy
9 – 13 November 2015

# Interaction with the Geant4 kernel I.

J. Pipek, L. Pandola, G. Milluzzo, G.A.P. Cirrone

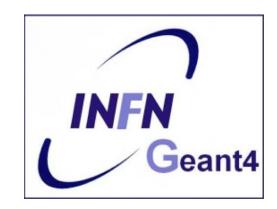

# Geant 4 tutorial

## **Contents**

- Run, Event, Track, ...
  - a word about multi-threading
- Optional user action classes
- Retrieving information from steps and tracks
- Simple output
- g4tools

Part I: Run, Track, Event, ...

## **Geant4 terminology: an overview**

- The following keywords are often used in Geant4
  - Run, Event, Track, Step
  - Processes: At Rest, Along Step, Post Step
  - Cut (or production threshold)
  - Worker / Master threads

## Run, Event and Tracks

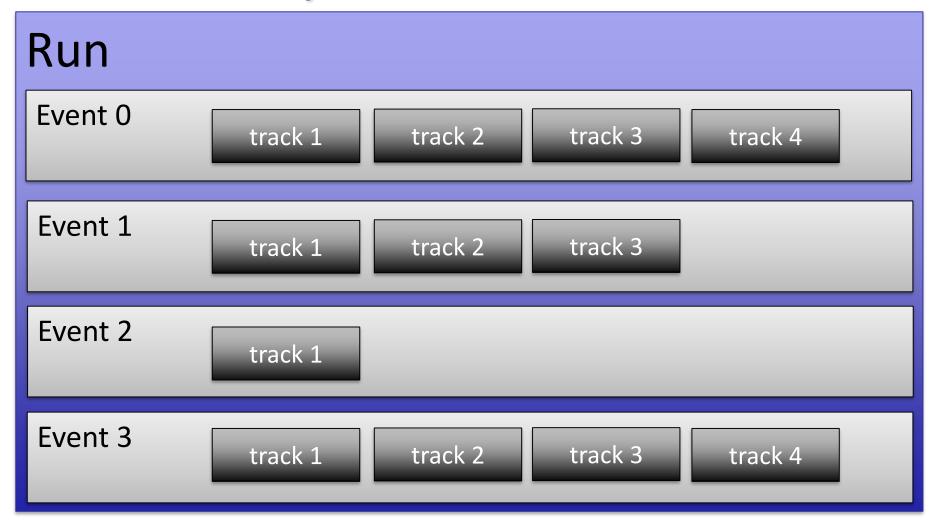

# The Event (G4Event)

- An Event is the basic unit of simulation
- At the beginning of event, primary tracks are generated and they are pushed into a stack
- Tracks are popped up from the stack one-by-one and 'tracked'
  - Secondary tracks are also pushed into the stack
  - When the stack gets empty, the processing of the event is completed
- G4Event class represents an event. At the end of a successful event it has:
  - List of primary vertices and particles (as input)
  - Hits and Trajectory collections (as outputs)
- G4EventManager class manages the event
- **G4UserEventAction** is the optional user hook

# The Run (G4Run)

- As an analogy with a real experiment, a run of Geant4 starts with 'Beam On'
- Within a run, the user cannot change
  - The detector setup
  - The physics setting (processes, models)
- A run is a collection of events with the same detector and physics conditions
- At the beginning of a run, geometry is optimised for navigation and cross section tables are (re)calculated
- The G4(MT)RunManager class manages the processing of each run, represented by:
  - G4Run class
  - G4UserRunAction for an optional user hook

# The Track (G4Track)

- The Track is a snapshot of a particle and it is represented by the G4Track class
  - It keeps 'current' information of the particle (i.e. energy, momentum, position, polarization, ..)
  - It is updated after every step
- The track object is **deleted** when:
  - It goes outside the world volume
  - It disappears in an interaction (decay, inelastic scattering)
  - It is slowed down to zero kinetic energy and there are no 'AtRest' processes
  - It is manually killed by the user
- No track object persists at the end of the event
- G4TrackingManager class manages the tracking
- G4UserTrackingAction is the optional User hook

## **G4Track status**

After each step the track can change its state

The status can be (in red can only be set by the

User)

| Track Status             | Description                                                                                               |
|--------------------------|----------------------------------------------------------------------------------------------------|
| fAlive                   | The particle is continued to be tracked                                                                   |
| fStopButAlive            | Kin. Energy = 0, but AtRest process will occur                                                            |
| fStopAndKill             | Track has lost identity (has reached world boundary, decayed,), Secondaries will be tracked               |
| fKillTrackAndSecondaries | Track and its secondary tracks are killed                                                                 |
| fSuspend                 | Track and its secondary tracks are suspended (pushed to stack)                                            |
| fPostponeToNextEvent     | Track but NOT secondary tracks are postponed to the next event (secondaries are tracked in current event) |

## **Tracks illustration**

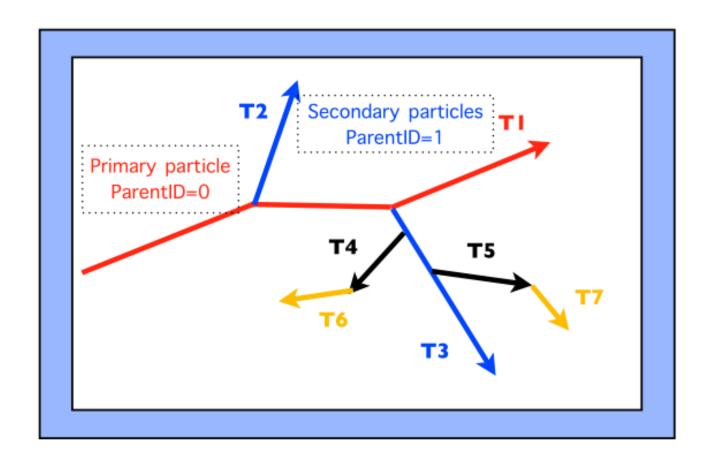

• Tracking order follows 'last in first out' rule:

T1 -> T4 -> T3 -> T6 -> T7 -> T5 -> T8 -> T2

```
* G4Track Information: Particle = e-, Track ID = 87, Parent ID = 1
Step#
     X (mm)
            Y (mm)
                   Z (mm) KinE (MeV) dE (MeV) StepLeng TrackLeng NextVolume ProcName
  0 - 1.87e + 03
              5.63
                    -5.52
                          0.0326
                                     0
                                           0
                                                   0 physicalTreatmentRoom initStep
  1 -1.87e+03
              5.85
                    -4.72 0.032 0.000545
                                        0.924
                                                0.924 physicalTreatmentRoom msc
  2 -1.87e+03
             5.92
                   -3.9 0.0317 0.00036 0.928
                                               1.85 physicalTreatmentRoom msc
  3 -1.87e+03
              5.89
                    -3.65
                          0.0289 0.00013 0.3
                                                2.15 physicalTreatmentRoom eIoni
  :---- List of 2ndaries - #SpawnInStep= 1(Rest= 0, Along= 0, Post= 1), #SpawnTotal= 1 --------
  : -1.87e+03
              5.89
                     -3.65
                           0.00258
                                             e-
  -2.87
                          0.0279 0.00104
                                        0.928
                                                3.08 physicalTreatmentRoom msc
  4 -1.87e+03
              5.81
  5 -1.87e+03
                    -2.11
                                        0.928
                                                4.01 physicalTreatmentRoom msc
              5.35
                          0.0273 0.000654
  6 -1.87e+03
              5.01
                    -1.28
                          0.0248 0.00249
                                        0.928
                                                4.94 physicalTreatmentRoom msc
  7 -1.87e+03
              5.03
                    -0.37
                          0.0231 0.00163
                                        0.928
                                                5.87 physicalTreatmentRoom msc
                                                6.79 physicalTreatmentRoom msc
  8 -1.87e+03
              4.78
                    0.503
                          0.022 0.00109
                                        0.928
             4.64
  9 -1.87e+03
                    1.35
                          0.0202 0.00184
                                        0.928
                                                7.72 physicalTreatmentRoom msc
  10 -1.87e+03
             4.68
                    2.26
                          0.0181 0.00204
                                        0.928
                                                8.65 physicalTreatmentRoom msc
  11 -1.87e+03
              4.63
                    2.46
                          0.0165 0.000345
                                        0.231
                                                8.88 physicalTreatmentRoom eIoni
  :---- List of 2ndaries - #SpawnInStep= 1(Rest= 0, Along= 0, Post= 1), #SpawnTotal= 2 ------
  : -1.87e+03
              4.63
                      2.46
                           0.00133
                                             e-
  :----- EndOf2ndaries Info ------
                          0.0125
                                    0 0.0383 8.92 physicalTreatmentRoom eIoni
  12 -1.87e+03
              4.6
                    2.49
  :---- List of 2ndaries - #SpawnInStep= 1(Rest= 0, Along= 0, Post= 1), #SpawnTotal= 3 ------
               4.6
  : -1.87e+03
                      2.49 0.00402
  :------ EndOf2ndaries Info -------
 *****************************
  G4Track Information: Particle = e-, Track ID = 242, Parent ID = 87
 ******************************
```

```
Step#
       X (mm)
                 Y (mm)
                         Z (mm) KinE (MeV) dE (MeV) StepLeng TrackLeng NextVolume ProcName
   0 -1.87e+03
                  6.1
                           5.41 0.00138
                                               0 0
                                                                  0 physicalTreatmentRoom initStep
   1 -1.87e+03
                  6.11
                           5.39 0.000253 0.00112 0.0481
                                                             0.0481 physicalTreatmentRoom msc
   2 -1.87e+03
                  6.12
                           5.39
                                       0 0.000253
                                                   0.0088
                                                             0.0569 physicalTreatmentRoom eIoni
```

# The Step (G4Step)

- G4Step represents a step in the particle propagation
- A G4Step object stores transient information of the step
  - In the tracking algorithm, G4Step is updated each time a process is invoked
- You can extract information from a step after the step is completed, e.g.
  - in ProcessHits() method of your sensitive detector
  - in UserSteppingAction() of your step action class

# The Step in Geant4

- The G4Step has the information about the two points (prestep and post-step) and the 'delta' information of a particle (energy loss on the step, .....)
- Each point knows the volume (and the material)

 In case a step is limited by a volume boundary, the end point physically stands on the boundary and it logically belongs to the

next volume

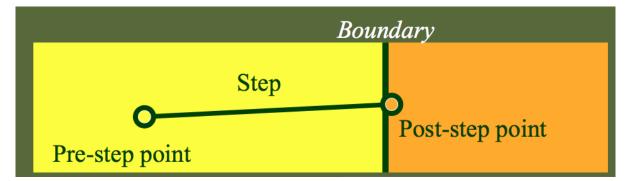

- G4SteppingManager class manages processing a step; a 'step' is represented by the G4Step class
- G4UserSteppingAction is the optional user hook

# **G4Step object**

- A **G4Step** object contains
  - The two endpoints (pre and post step) so one has access to the volumes containing these endpoints
  - Changes in particle properties between the points
    - Difference of particle energy, momentum, .....
    - Energy deposition on step, step length, time-of-flight, ...
  - A pointer to the associated G4Track object
  - Volume hiearchy information
- G4Step provides many Get... methods to access these information or objects
  - G4StepPoint\* GetPreStepPoint(), ......

# The geometry boundary

- To check, if a step ends on a boundary, one may compare if the physical volume of pre and post-step points are equal
- One can also use the step status
  - Step Status provides information about the process that restricted the step length
  - It is attached to the step points: the pre has the status of the previous step, the post of the current step
  - If the status of POST is fGeometryBoundary, the step ends on a volume boundary (does not apply to word volume)
  - To check if a step starts on a volume boundary you can also use the step status of the PRE-step point

# Step concept and boundaries

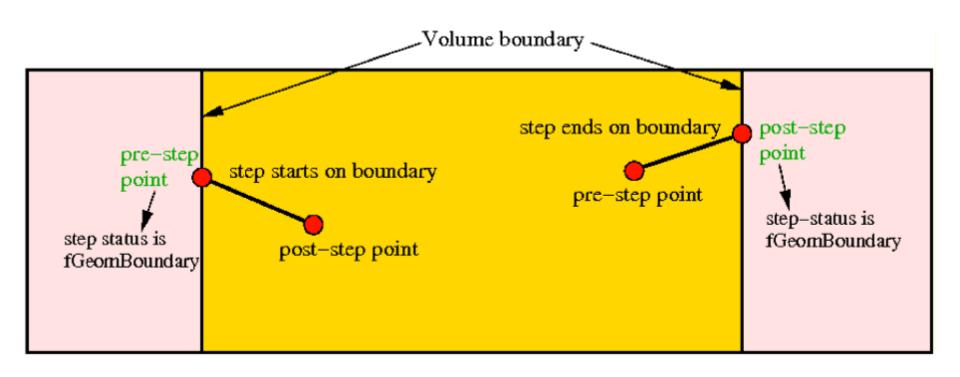

# Multi-threaded processing of events

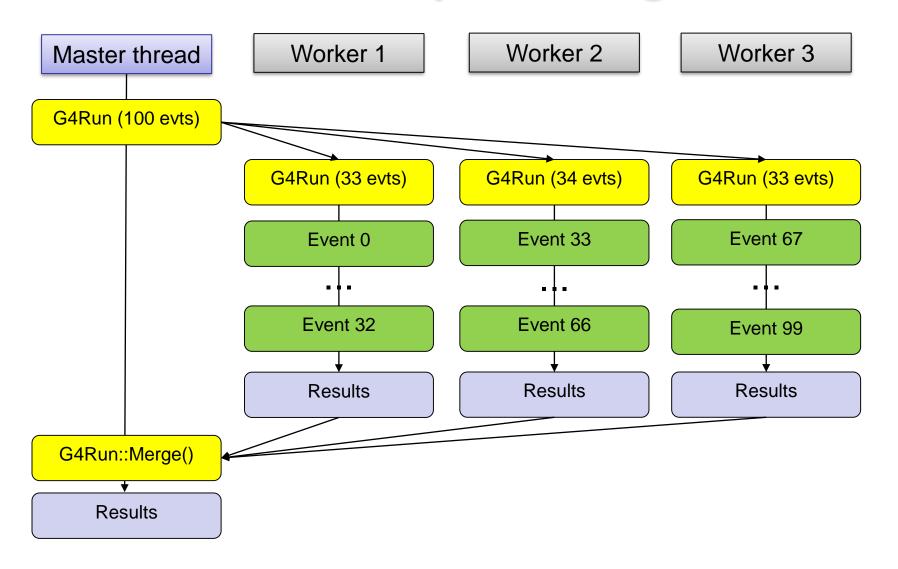

# Part II: Optional user action classes

## **Optional user action classes**

- Five base classes with virtual methods the user may override to step during the execution of the application ("user hooks")
  - G4UserRunAction
  - G4User**Event**Action
  - G4UserTrackingAction
  - G4UserStackingAction
  - G4User**Stepping**Action
- Default implementation (not purely virtual): Do nothing @
- Therefore, override only the methods you need.

## **G4UserRunAction**

```
void BeginOfRunAction(const G4Run*)
void EndOfRunAction(const G4Run*)
G4Run* GenerateRun()
```

- Book/output histograms and other analysis tools
- Custom G4Run with additional information

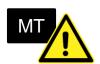

## **G4UserEventAction**

```
void BeginOfEventAction(const G4Event*)
void EndOfEventAction(const G4Event*)
```

- Hit collection and event analysis
- Event selection
- Logging (e.g. output event number)

# **G4UserStackingAction 1**

```
G4ClassificationOfNewTrack ClassifyNewTrack(const G4Track*)
void NewStage()
void PrepareNewEvent()
```

- Pre-selection of tracks (~manual cuts)
- Optimization of the order of track execution

# **G4UserTrackingAction**

```
void PreUserTrackingAction(const G4Track*)
void PostUserTrackingAction(const G4Track*)
```

- Track pre-selection
- Store trajectories

# **G4UserSteppingAction**

void UserSteppingAction(const G4Step\*)

- Get information about particles
- Kill tracks under specific circumstances

## **User-defined run class**

```
class MyRun : public G4Run
{ ... };
```

#### Virtual methods

- RecordEvent()
  - called at the end of each event
  - alternative to EndOfEventAction() of the EventAction class
- Merge()
  - Called at the end of each worker run by the master

### When/why to use it?

- Convenient in MT-mode, because it allows the merging of information (global quantities) from thread-local runs into the master
  - UserEventAction is thread-local

# User action classes registration

 In multi-threading mode, objects of user action classes must be registered to the G4(MT)RunManager via a user-defined action initialization class

runManager->SetUserAction(new MyActionInitialization);

MT

• In sequential mode, the actions can be registered to the run manager directly (not recommended).

# **MyActionInitialization**

Register thread-local user actions

```
void MyActionInitialization::Build() const
{
    // Set mandatory classes
    SetUserAction(new MyPrimaryGeneratorAction());

    // Set optional user action classes
    SetUserAction(new MyEventAction());
    SetUserAction(new MyRunAction());
}
```

Register run action for the master (optional) MT

```
void MyActionInitialization::BuildForMaster() const
{
    // Set optional user action classes
    SetUserAction(new MyMasterRunAction());
}
```

## User actions in multi-threaded run

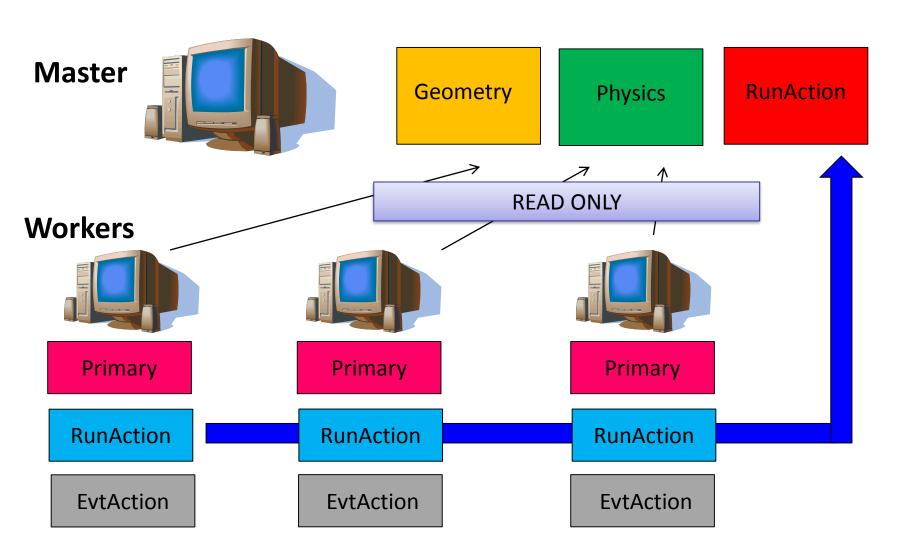

# Part III: Retrieving information from steps and tracks

# **Example:** retrieving information from tracks

```
if (track->GetTrackID() != 1)
{
    G4cout << "Particle is a secondary" << G4endl;
    // Note in this context, that primary hadrons might lose their identity
    if (track->GetParentID() == 1)
        G4cout << "But parent was a primary" << G4endl;
   // Get process information
    G4VProcess* creatorProcess = track->GetCreatorProcess();
    if (creatorProcess->GetProcessName() == "LowEnergyIoni")
        G4cout << "Particle was created by the Low-Energy"
               << "Ionization process" << G4endl;</pre>
```

# **Example:** check if step is on boundaries

```
// in the source file of your user step action class:
#include "G4Step.hh"
UserStepAction::UserSteppingAction(const G4Step* step) {
    G4StepPoint* preStepPoint = step -> GetPreStepPoint();
    G4StepPoint* postStepPoint = step -> GetPostStepPoint();
    // Use the GetStepStatus() method of G4StepPoint to get the status of the
    // current step (contained in post-step point) or the previous step
    // (contained in pre-step point):
    if(preStepPoint -> GetStepStatus() == fGeomBoundary) {
        G4cout << "Step starts on geometry boundary" << G4endl;
    if(postStepPoint -> GetStepStatus() == fGeomBoundary) {
        G4cout << "Step ends on geometry boundary" << G4endl;
    // You can retrieve the material of the next volume through the
    // post-step point:
   G4Material* nextMaterial = step -> GetPostStepPoint()->GetMaterial();
}
```

# **Example: step information in SD**

```
MySensitiveDetector::ProcessHits(G4Step* step, G4TouchableHistory* ignore) {
  // Total energy deposition on the step (= energy deposited by energy loss
  // process and energy of secondaries that were not created since their
  // process and energy of secondaries that were not created since their
  // energy was < Cut):</pre>
  G4double energyDeposit = step -> GetTotalEnergyDeposit();
  // Difference of energy, position and momentum of particle between pre-
  // and post-step point
  G4double deltaEnergy = step -> GetDeltaEnergy();
  G4ThreeVector deltaPosition = step -> GetDeltaPosition();
  G4double deltaMomentum = step -> GetDeltaMomentum();
  // Step length
  G4double stepLength = step -> GetStepLength();
```

## **Particle information**

- A particle in general has three sets of properties:
  - Position/geometrical info
    - G4Track class (representing a particle to be tracked)
  - Dynamic properties: momentum, energy, spin,...
    - G4DynamicParticle class
  - Static properties: rest mass, charge, life time
    - G4ParticleDefinition class
- All G4DynamicParticle objects of the same kind of particle share the same G4ParticleDefinition

# Example: particle information from step/track

```
// Retrieve from the current step the track (after PostStepDolt of
// step is completed):
G4Track* track = step -> GetTrack();
// From the track you can obtain the pointer to the dynamic particle:
const G4DynamicParticle* dynParticle = track -> GetDynamicParticle();
// From the dynamic particle, retrieve the particle definition:
G4ParticleDefinition* particle = dynParticle -> GetDefinition();
// The dynamic particle class contains e.g. the kinetic energy after the step:
G4double kinEnergy = dynParticle -> GetKineticEnergy();
// From the particle definition class you can retrieve static
// information like the particle name:
G4String particleName = particle -> GetParticleName();
G4cout << particleName << ": kinetic energy of "
    << (kinEnergy / MeV) << " MeV" << G4endl;
```

# **Part IV: Simple output**

# Introduction: data analysis with Geant4

- For a long time, Geant4 did not attempt to provide/support any data analysis tools
  - The focus was given (and is given) to the central mission as a Monte Carlo simulation toolkit
  - As a general rule, the user is expected to provide her/his own code to output results to an appropriate analysis format
- Basic classes for data analysis have recently been implemented in Geant4 (g4analysis)
  - Support for histograms and ntuples
  - Output in ROOT, XML, HBOOK and CSV (ASCII)
  - Appropriate only for easy/quick analysis: for advanced tasks, the users must write their own code and to use an external analysis tool

# Introduction: how to write simulation results

- Formatted (= human-readable) ASCII files
  - Simplest possible approach is comma-separated values (.csv) files
  - The resulting files can be opened and analyzed by tools such as: Matlab, Python, Excel, ROOT, Gnuplot, OpenOffice, Origin, PAW, ...
- Binary files with complex analysis objects (Ntuples)
  - Allows to control what plot you want with modular choice of conditions and variables
    - Ex: energy of electrons knowing that (= cuts): (1)
      position/location, (2) angular window, (3) primary/secondary ...
  - Tools: Root , PAW, AIDA-compliant (PI, JAS3 and OpenScientist)

#### **Output stream (G4cout)**

- G4cout is a iostream object defined by Geant4.
  - Used in the same way as standard std::cout
  - Output streams handled by G4UImanager
  - G4endl is the equivalent of std::endl to end a line
- Output strings may be displayed in another window (Qt GUI) or redirected to a file
- You can also use the file streams (std::ofstream)
   provided by the C++ libraries

#### Output on screen – an example

```
void SteppingAction::UserSteppingAction(const G4Step* aStep)
{
   // Collect data
    G4Track* theTrack = aStep->GetTrack();
    G4DynamicParticle* particle = theTrack->GetDynamicParticle();
    G4ParticleDefinition* parDef = particle->GetDefinition();
    G4double edep = aStep->GetTotalEnergyDeposit();
    G4double particleCharge = particle->GetCharge();
    G4double kineticEnergy = theTrack->GetKineticEnergy();
   // The output
   G4cout
      << "Energy deposited--->" << " " << edep << "
      << "Charge--->" << " " << particleCharge << " "
      << "Kinetic Energy --->" << " " << kineticEnergy << " " << G4endl;
```

#### Output on screen – an example

```
Begin of Event: 0
Energy deposited---> 9.85941e-22 Charge---> 6 Kinetic energy---> 160
Energy deposited---> 8.36876
                                 Charge---> 6 Kinetic energy---> 151.631
Energy deposited---> 8.63368
                                 Charge---> 6 Kinetic energy---> 142.998
                                 Charge---> 6 Kinetic energy---> 137.012
Energy deposited---> 5.98509
                                 Charge---> 6 Kinetic energy---> 132.282
Energy deposited---> 4.73055
Energy deposited---> 0.0225575
                                 Charge---> 6 Kinetic energy---> 132.254
                                 Charge---> 6 Kinetic energy---> 130.785
Energy deposited---> 1.47468
Energy deposited---> 0.0218983
                                 Charge---> 6 Kinetic energy---> 130.76
Energy deposited---> 5.22223
                                 Charge---> 6 Kinetic energy---> 125.541
Energy deposited---> 7.10685
                                 Charge---> 6 Kinetic energy---> 118.434
Energy deposited---> 6.62999
                                 Charge---> 6 Kinetic energy---> 111.804
                                 Charge---> 6 Kinetic energy---> 105.294
Energy deposited---> 6.50997
Energy deposited---> 6.28403
                                 Charge---> 6 Kinetic energy---> 99.0097
Energy deposited---> 5.77231
                                 Charge---> 6 Kinetic energy---> 93.2374
                                 Charge---> 6 Kinetic energy---> 88.0041
Energy deposited---> 5.2333
Energy deposited---> 3.9153
                                 Charge---> 6 Kinetic energy---> 84.0888
                                 Charge---> 6 Kinetic energy---> 69.7121
Energy deposited---> 14.3767
                                 Charge---> 6 Kinetic energy---> 55.3769
Energy deposited---> 14.3352
```

## Part V: g4analysis tools

#### Native Geant4 analysis classes

- A basic analysis interface is available in Geant4 for histograms (1D and 2D) and ntuples
  - Thread-safe (ROOT is not! Manual text output usually not!)
- Unified interface to support different output formats
  - ROOT, AIDA XML, CSV and HBOOK
  - Code is the same, just change one line to switch from one to an other
- Everything is done using G4AnalysisManager
  - singleton class => use Instance()
  - UI commands available

### g4analysis

 Selection of output format is performed by including a proper header file:

```
#ifndef MyAnalysis_h
#define MyAnalysis_h 1

#include "g4root.hh"
//#include "g4xml.hh"
//#include "g4csv.hh" // can be used only with ntuples
#endif
```

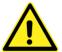

Advanced topic: It is possible to use more formats at the same time. See documentation.

# **Histograms**

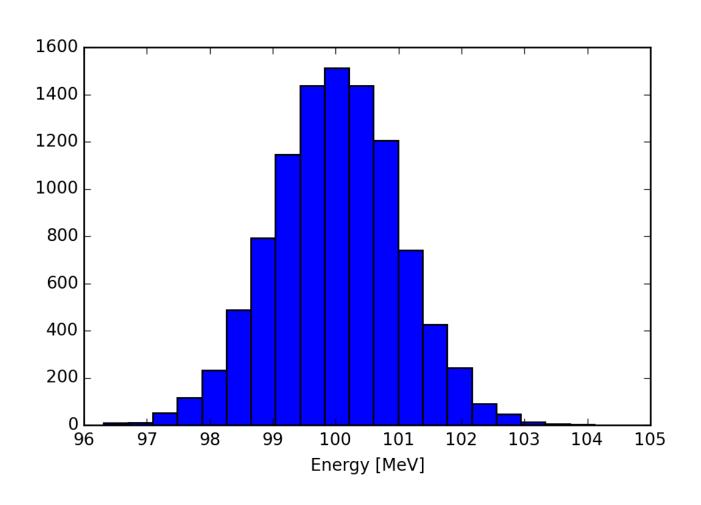

### Open file and book histograms

```
#include "MyAnalysis.hh"
void MyRunAction::BeginOfRunAction(const G4Run* run)
{
  // Get analysis manager
  G4AnalysisManager* man = G4AnalysisManager::Instance();
 man->SetVerboseLevel(1);
                               Start numbering of
  man->SetFirstHistoId(1);
                               histograms from ID=1
  // Creating histograms
                                                     ID=1
  man->CreateH1("h", "Title", 100, 0., 800*MeV);
  man->CreateH1("hh", "Title", 100, 0., 10*MeV);
                                                     ID=2
 // Open an output file
  man->OpenFile("myoutput");
                                  Open output file
}
```

#### Fill histograms and write the file

```
#include "MyAnalysis.hh"
void MyEventAction::EndOfEventAction(const G4Run* aRun)
{
  auto man = G4AnalysisManager::Instance();
  man->FillH1(1, fEnergyAbs);
 man->FillH1(2, fEnergyGap);
}
void MyRunAction::EndOfRunAction(const G4Run* aRun)
{
  auto man = G4AnalysisManager::Instance();
 man->Write();
 man->CloseFile();
}
MyRunAction::~MyRunAction()
  delete G4AnalysisManager::Instance();
}
```

#### Histograms – UI commands

/analysis/setFileName name ← Set name for the histograms and ntuple file

/analysis/setHistoDirName name ← Set name for the histograms directory

/analysis/setNtupleDirName name ← Set name for the ntuples directory

/analysis/setActivation true|false

/analysis/verbose level

/analysis/h1/create name title [nbin min max] [unit] [fcn] [binScheme]

↑ Create a one-dimensional diagram

# **N**tuples

| ParticleID | Energy      | х            | у            |
|------------|-------------|--------------|--------------|
| 0          | 99.5161753  | -0.739157031 | -0.014213165 |
| 1          | 98.0020355  | 1.852812521  | 1.128640204  |
| 2          | 100.0734469 | 0.863203688  | -0.277949199 |
| 3          | 99.3508677  | -2.063452685 | -0.898594988 |
| 4          | 101.2505954 | 1.030581054  | 0.736468229  |
| 5          | 98.9849841  | -1.464509417 | -1.065372115 |
| 6          | 101.1547644 | 1.121931704  | -0.203319254 |
| 7          | 100.8876748 | 0.012068917  | -1.283410959 |
| 8          | 100.3013861 | 1.852532119  | -0.520615895 |
| 9          | 100.6295882 | 1.084122362  | 0.556967258  |
| 10         | 100.4887681 | -1.021971662 | 1.317380892  |
| 11         | 101.6716567 | 0.614222096  | -0.483530242 |
| 12         | 99.1083093  | -0.776034456 | 0.203524549  |
| 13         | 97.3595776  | 0.814378204  | -0.690615126 |
| 14         | 100.7264612 | -0.408732803 | -1.278746667 |

#### **Ntuples support**

- g4tools support ntuples
  - any number of ntuples
  - any number of columns
  - supported types: int/float/double

 For more complex tasks (other functionality of ROOT TTrees) have to link ROOT directly

#### **Book ntuples**

```
#include "MyAnalysis.hh"
void MyRunAction::BeginOfRunAction(const G4Run* run)
{
  // Get analysis manager
  G4AnalysisManager* man = G4AnalysisManager::Instance();
  Start numbering of
                                  ntuples from ID=1
  // Creating ntuples
  man->CreateNtuple("name", "Title");
  man->CreateNtupleDColumn("Eabs");
                                           ID=1
  man->CreateNtupleDColumn("Egap");
  man->FinishNtuple();
  man->CreateNtuple("name2","title2")
man->CreateNtupleIColumn("ID");
                                           ID=2
  man->FinishNtuple();
}
```

#### Fill ntuples

 File handling and general clean-up as shown for histograms

```
#include "MyAnalysis.hh"

void MyEventAction::EndOfEventAction(const G4Run* aRun)
{
   G4AnalysisManager* man = G4AnalysisManager::Instance();
   man->FillNtupleDColumn(1, 0, fEnergyAbs);
   man->FillNtupleDColumn(1, 1, fEnergyGap);
   man->AddNtupleRow(1);

man->FillNtupleIColumn(2, 0, fID);
   man->AddNtupleRow(2);
}
```

#### Conclusion

- Concepts of run, event, step, track, particle
- User action classes
- Data output screen, files, g4tools

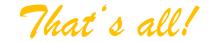

#### More slides...

#### **Example: custom messengers**

```
#include <G4UImessenger.hh>
#include <G4UIcmdWithoutParameter.hh>
#include <G4UIdirectory.hh>
class HiMessenger : public G4UImessenger
public:
    HiMessenger() {
        directory = new G4UIdirectory("/hi/");
        command = new G4UIcmdWithoutParameter("/hi/sayIt", this);
    void SetNewValue(G4UIcommand* command, G4String newValue) {
        if (command == command) {
            G4cout << "Hi there :-)" << G4endl;
private:
    G4UIdirectory* _directory;
    G4UIcmdWithoutParameter* _command;
};
```

#### **Example: output to a text file**

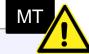

```
#include <fstream>
class SteppingAction
   // ...
    std::ofstream fout;
};
SteppingAction::SteppingAction() : fout("outfile.txt") { } // ...
void SteppingAction::UserSteppingAction(const G4Step* aStep)
{
    G4Track* theTrack = aStep->GetTrack();
    G4double edep = aStep->GetTotalEnergyDeposit();
    G4double kineticEnergy = theTrack->GetKineticEnergy();
   // The output
    fout
      << "Energy deposited--->" << " " << edep << " "
      << "Kinetic Energy --->" << " " << kineticEnergy << " " << G4endl;
}
```

#### And even more slides...

#### Histograms API (1)

- Support linear and log scales and irregular bins
- CreateH2() for 2D histograms

```
G4int CreateH1(const G4String& name, const G4String& title,
G4int nbins, G4double xmin, G4double xmax,
const G4String& unitName = "none",
const G4String& fcnName = "none",
const G4String& binSchemeName = "linear");
```

#### Histograms API (2)

- You can change parameters of an existing histogram
- You can fill with a weight
- Methods to scale, retrieve, get rms and mean

```
G4bool SetH1Title(G4int id, const G4String& title);
G4bool SetH1XAxisTitle(G4int id, const G4String& title);
G4bool SetH1YAxisTitle(G4int id, const G4String& title);
G4bool FillH1(G4int id, G4double value, G4double weight = 1.0);
G4bool ScaleH1(G4int id, G4double factor);
G4int GetH1Id(const G4String& name, G4bool warn = true) const;
```

#### **Particles in Geant4**

| Class                | What does it represent?            | What does it contain?                                                                                     |
|----------------------|------------------------------------|----------------------------------------------------------------------------------------------------|
| G4Track              | Honroconte a narticio that travole | Information relevant to tracking the particle, e.g. position, time, step,, and <i>dynamic information</i> |
| G4DynamicParticle    | Represents a particle that is      | Dynamic information, e.g. particle momentum, kinetic energy,, and static information                      |
| G4ParticleDefinition | Defines a physical particle        | Static information, e.g. particle mass, charge, Also physics processes relevant to the particle           |